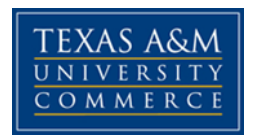

# **LIS 512.01W INFORMATION, REFERENCE AND MEDIOGRAPHIC SERVICES**

COURSE SYLLABUS: Spring 2018

## **INSTRUCTOR INFORMATION**

**Instructor:** Valerie Lutes

- **Office Location:** James G. Gee Library Room 218 **Office Hours:** Tuesday and Wednesday: 9–10 AM Monday and Friday: Appointment Only
- **Office Phone:** 903-886-5726 (Urgent needs only)

**University Email Address:** Valerie.Lutes@tamuc.edu

**Preferred Form of Communication:** Email **Communication Response Time:** 24 hours

# **COURSE INFORMATION**

### *Materials – Textbooks, Readings, Supplementary Readings*

#### **Textbook(s) Required**

Riedling, A. M., Shake, L., & Houston, C. (2013). *Reference skills for the school librarian: tools and tips (3rd ed.).* Santa Barbara, CA: ABC-CLIO, LLC.

#### *Course Description*

Information, Reference, and Mediographic Services. Three semester hours. Includes a detailed study of the basic and most useful reference sources with strong emphasis on new computer technologies applicable to the school library situation.

### *Student Learning Outcomes*

This course focuses on competencies that are assessed for the Texas school librarian certification.

Domain I: Teaching, Learning, and the School Library Environment:

Competency 001: (Teaching and Learning in the School Library Program)

The school librarian understands teaching and learning processes and promotes the integration of curriculum, resources, and teaching strategies to ensure all students' success as creators and users of ideas and information.

Domain III: Librarianship, Information Science, and Technology

Competency 005: (Librarianship and Information Science)

The school librarian applies knowledge of librarianship and information science to help the school community locate, evaluate, and use information to solve problems and to encourage lifelong reading and learning.

Competency 006: (Information Access and Technology)

The school librarian uses and integrates technology, telecommunications, and information systems to enrich the curriculum, enhance learning, and promote the success of the school community.

The student will:

- evaluate print, nonprint, and electronic information resources
- identify the appropriate resource to meet an information need
- utilize appropriate resources to answer reference queries effectively
- conduct and analyze reference interviews

#### *Instructional Methods / Activities Assessments*

#### **Course requirements:**

 This course is web based and will require you to work on Pearson LearningStudio (eCollege), an online course program. You will be required to connect at least twice a week and participate in class discussions. Students are expected to make an active and personal effort to contribute to class. This will include such

basic commitments as prior preparation, regular attendance (logging in) and participating appropriately in discussions and other class activities.

- reading and analyzing textbook chapters, articles, and other online materials
- interaction with school librarians for specific assignments
- visiting a school library

### *Minimal Technical Skills Needed*

The following are basic requirements for this course:

- Access to a personal computer with word processing software and web browser
- Intermediate word processing and web navigation skills
- Internet access

#### *Instructional Methods*

Our class week begins on Monday, so assignments are due by 11:59 pm on the following Sunday.

At the beginning of the course, select a school librarian with whom you can collaborate. If you are currently working at a school, you may use your own library for the assignments.

All work will be assigned through eCollege, the TAMU-Commerce online platform. All student work should be submitted following the directions given in the assignment content area.

## *Student Responsibilities or Tips for Success in the Course*

Due to the abbreviated course schedule, **late work will be accepted only under extenuating circumstances.** Determination of what is considered extenuating circumstances will be at the discretion of the instructor.

#### **Read each week's assignments early in the week. Some assignments require you to visit libraries.**

Be sure to allow adequate time each day to read the materials and complete the assignments. We must move quickly to complete all of the course objectives, and you will not be able to complete the assignments at the last minute.

Since this is a graduate course, students will be held to a high standard of performance. Written communications should be free of spelling and grammatical errors.

# **GRADING**

## *Grading Scale*

Final grades in this course will be based on the following scale:

 $A = 90\% - 100\%$  $B = 80\% - 89\%$  $C = 70\% - 79\%$ 

 $D = 60\% - 69\%$ 

 $F = 59\%$  or Below

## *Assessments*

The following table shows the relationship between class activities, points available per activity, and the total points possible.

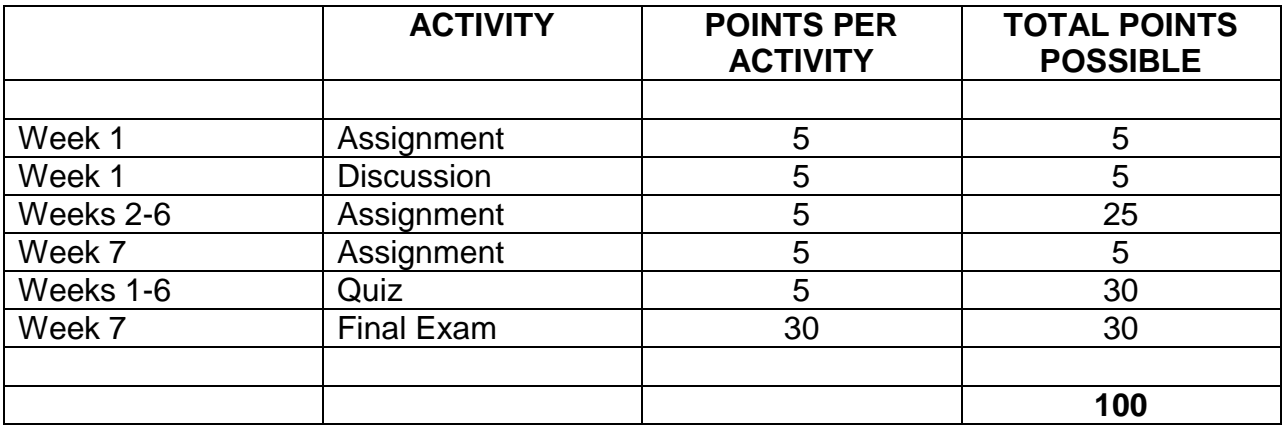

## *ETEC ePORTFOLIO for MS/MEd in Educational Technology*

Students pursuing the MS/MEd degree in Educational Technology Leadership (ETLD) program *and* the MS/MEd degree in Educational Technology Library Science (ETLS) are now required to submit an electronic portfolio prior to graduation. This requirement does not pertain to students taking ETEC courses as an elective for other programs, or to those pursuing only the School Library Certification who have already earned a master's degree.

Many courses in ETEC and LIS program have identified artifact(s) that should be included in the ePortfolio to provide evidence of acquired and developing knowledge, skills, and philosophical approaches. In courses where recommended artifacts are not identified, it is the student's responsibility to *collect* artifacts throughout the course and appropriately *select* which artifacts to include in the ePortfolio. This includes courses

from other departments and/or institutions for which the student is receiving credit towards the ETEC master's degree. For example, if a student takes courses in ELED, EDAD, MGMT, or TDEV and applies credits earned toward their ETEC master's degree, the student should include artifacts from those courses in their ETEC ePortfolio.

Newly admitted majors in the program should contact Dr. Mary Jo Dondlinger, coordinator of the ETEC program, for more information on how to get started with the ETEC ePortfolio. If you plan to major in the program, but have not yet applied, you are strongly encouraged to do so as soon as possible. Please contact MaryJo.Dondlinger@tamuc.edu for more information about the program's portfolio requirement.

# **TECHNOLOGY REQUIREMENTS**

- To fully participate in online courses you will need to use a current Flash enabled internet browser. For PC and Mac users the suggested browser is Mozilla Firefox.
- You will need regular access to a computer with a broadband Internet connection. The minimum computer requirements are:
	- o 512 MB of RAM, 1 GB or more preferred
	- o Broadband connection required courses are heavily video intensive
	- o Video display capable of high-color 16-bit display 1024 x 768 or higher resolution
- You must have a:
	- o Sound card, which is usually integrated into your desktop or laptop computer
	- o Speakers or headphones.
	- o \*For courses utilizing video-conferencing tools and/or an online proctoring solution, a webcam and microphone are required.
- Both versions of Java (32 bit and 64 bit) must be installed and up to date on your machine. At a minimum Java 7, update 51, is required to support the learning management system. The most current version of Java can be downloaded at: [JAVA web site http://www.java.com/en/download/manual.jsp](http://www.java.com/en/download/manual.jsp)
- Current anti-virus software must be installed and kept up to date.
- Run a browser check through the Pearson LearningStudio Technical Requirements website. [Browser Check](http://help.ecollege.com/LS_Tech_Req_WebHelp/en-us/#LS_Technical_Requirements.htm#Browset) [http://help.ecollege.com/LS\\_Tech\\_Req\\_WebHelp/en](http://help.ecollege.com/LS_Tech_Req_WebHelp/en-us/#LS_Technical_Requirements.htm)[us/#LS\\_Technical\\_Requirements.htm#Browset](http://help.ecollege.com/LS_Tech_Req_WebHelp/en-us/#LS_Technical_Requirements.htm)

Running the browser check will ensure your internet browser is supported. Pop-ups are allowed. JavaScript is enabled.

Cookies are enabled.

- You will need some additional free software (plug-ins) for enhanced web browsing. Ensure that you download the free versions of the following software:
	- o [Adobe Reader https://get.adobe.com/reader/](https://get.adobe.com/reader/)
	- o [Adobe Flash Player](https://get.adobe.com/flashplayer/) *(version 17 or later)* <https://get.adobe.com/flashplayer/>
	- o [Adobe Shockwave Player https://get.adobe.com/shockwave/](https://get.adobe.com/shockwave/)
	- o [Apple Quick Time http://www.apple.com/quicktime/download/](http://www.apple.com/quicktime/download/)
- At a minimum, you must have Microsoft Office 2013, 2010, 2007 or Open Office. Microsoft Office is the standard office productivity software utilized by faculty, students, and staff. Microsoft Word is the standard word processing software, Microsoft Excel is the standard spreadsheet software, and Microsoft PowerPoint is the standard presentation software. Copying and pasting, along with attaching/uploading documents for assignment submission, will also be required. If you do not have Microsoft Office, you can check with the bookstore to see if they have any student copies.
- For additional information about system requirements, please see: System [Requirements for LearningStudio](https://secure.ecollege.com/tamuc/index.learn?action=technical) <https://secure.ecollege.com/tamuc/index.learn?action=technical>

# **ACCESS AND NAVIGATION**

### *Pearson LearningStudio (eCollege) Access and Log in Information*

This course will be facilitated using Pearson LearningStudio, the learning management system used by Texas A&M University-Commerce. To get started with the course, go to [myLeo](http://www.tamuc.edu/myleo.aspx) and from the top menu ribbon select eCollege. Then on the upper left side of the screen click on the My Courses tab. <http://www.tamuc.edu/myleo.aspx>

You will need your campus-wide ID (CWID) and password to log into the course. If you do not know your CWID or have forgotten your password, contact the Center for IT Excellence (CITE) at 903.468.6000 or [helpdesk@tamuc.edu](mailto:helpdesk@tamuc.edu)**.**

**Note**: It is strongly recommended you perform a "Browser Test" prior to the start of your course. To launch a browser test login to Pearson LearningStudio, click on the My Courses tab, and then select the Browser Test link under Support Services.

#### **Pearson LearningStudio Student Technical Support**

Texas A&M University-Commerce provides students technical support for the use of Pearson LearningStudio.

Technical assistance is available 24/7 (24 hours, 7 days a week).

If you experience LearningStudio (eCollege) technical problems, contact the LearningStudio helpdesk at 1-866-656-5511 (toll free) or visit [Pearson 24/7 Customer](http://247support.custhelp.com/)  [Support Site http://247support.custhelp.com/](http://247support.custhelp.com/)

The student help desk may be reached in the following ways:

- **Chat Support:** Click on *'Live Support'* on the tool bar within your course to chat with a Pearson LearningStudio Representative.
- **Phone:** 1-866-656-5511 (Toll Free) to speak with Pearson LearningStudio Technical Support Representative.

**Accessing Help from within Your Course:** Click on the *'Tech Support'* icon on the upper left side of the screen inside the course. Then you will be able to get assistance via online chat or by phone.

**Note:** Personal computer and internet connection problems do not excuse the requirement to complete all course work in a timely and satisfactory manner. Each student needs to have a backup method to deal with these inevitable problems. These methods might include the availability of a backup PC at home or work, the temporary use of a computer at a friend's home, the local library, office service companies, Starbucks, a TAMUC campus open computer lab, etc.

## *Policy for Reporting Problems with Pearson LearningStudio*

Should students encounter Pearson LearningStudio based problems while submitting assignments/discussions/comments/exams, the following procedure must be followed:

- 1. Students must report the problem to the help desk. You may reach the helpdesk at 1-866-656-5511.
- 2. Students must file their problem with the helpdesk and obtain a helpdesk ticket number
- 3. Once a helpdesk ticket number is in your possession, students should email me to advise me of the problem and provide me with the helpdesk ticket number.
- 4. I will call the helpdesk to confirm your problem and follow up with you

**PLEASE NOTE:** Your personal computer and internet access problems are not a legitimate excuses for filing a ticket with the Pearson LearningStudio Help Desk. Only Pearson LearningStudio based problems are legitimate reasons to contact the Help Desk.

You strongly are encouraged to check for your internet browser compatibility **BEFORE** the course begins and take the Pearson LearningStudio tutorial offered for students who may require some extra assistance in navigating the Pearson LearningStudio platform.

#### **myLeo Support**

Your myLeo email address is required to send and receive all student correspondence. Please email [helpdesk@tamuc.edu](mailto:helpdesk@tamuc.edu) or call us at 903-468-6000 with any questions about setting up your my Leo email account. You may also access information at my Leo. [https://leo.tamuc.edu](https://leo.tamuc.edu/)

#### **Learner Support**

The [One Stop Shop](http://www.tamuc.edu/admissions/onestopshop/) was created to serve you by providing as many resources as possible in one location.<http://www.tamuc.edu/admissions/onestopshop/>

The **[Academic Success Center](http://www.tamuc.edu/campusLife/campusServices/academicSuccessCenter/)** provides academic resources to help you achieve academic success. <http://www.tamuc.edu/campusLife/campusServices/academicSuccessCenter/>

# **FREE Mobile APPS**

The Courses apps for phones have been adapted to support the tasks students can easily complete on a smaller device. Due to the smaller screen size course content is not presented.

The Courses app is free of charge. The mobile Courses Apps are designed and adapted for different devices.

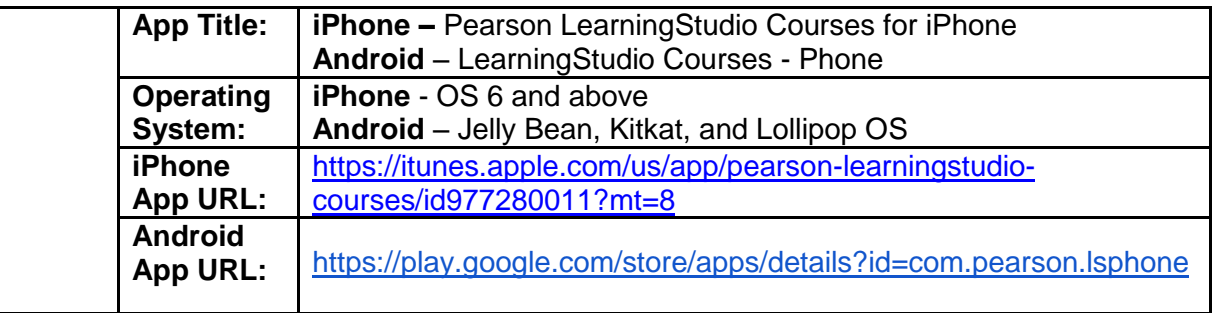

Once downloaded, search for Texas A&M University-Commerce, and it should appear on the list. Then you will need to sign into the myLeo Mobile portal.

The Courses App for Android and iPhone contain the following feature set:

- View titles/code/Instructor of all Courses enrolled in online
- View and respond to all discussions in individual Courses
- View Instructor Announcements in individual Courses
- View Graded items, Grades and comments in individual Courses
- Grade to Date
- View Events (assignments) and Calendar in individual Courses
- View Activity Feed for all courses
- View course filters on activities
- View link to Privacy Policy

- Ability to Sign out
- Send Feedback

## **LearningStudio Notifications**

Students can be alerted to course activities via text on their mobile phones or up to two email addresses.

Based on their preferences, students can automatically receive a push notification with every new: course announcement, threaded discussion post, grade, and/or assignment without having to login to the course. Enrolled students will automatically receive email notifications for announcements and can opt out of this feature. To receive text notifications, students must opt in.

To begin setting up notifications, go into your course in LearningStudio and click on the bell-shaped Notifications icon on the main menu ribbon.

By default the student's university email address will appear. This cannot be changed in LearningStudio. Additional email addresses may be added by clicking the Add button. After all of the other selections are completed be sure to click the Save and Finish button.

# **COMMUNICATION AND SUPPORT**

#### *Interaction with Instructor Statement*

The preferred form of communication with the instructor is via e-mail. A reply will be sent within 24 hours from the time your message was received. Please limit phone calls to urgent situations. Another way to interact with the instructor is through the "Virtual Office" in eCollege, located under course home. "Virtual Office" hours will be the same as office hours. Please send an email if the instructor has not responded within 24 hours. However, if you want to be assured that the instructor is available in Virtual Office (or the physical office), please set up a time/appointment in advance.

A "Student Lounge" will also be set up allowing a space for connecting and chatting with your classmates. This space is not limited to discussion about the class. It can be used for socializing. Keep in mind that the rules of Netiquette (["Netiquette"](http://www.albion.com/netiquette/corerules.html)) will still be enforced in this space, as well as in any communication in this class.

Periodically review (a) announcements in eCollege for updated information pertaining to this course, and (b) check your university (i.e. myleo) e-mail account frequently.

# **COURSE AND UNIVERSITY PROCEDURES/POLICIES**

## *Course Specific Procedures/Policies*

#### **Late Work Policy**

Due the abbreviated course schedule, **late work will be accepted only under extenuating circumstances.** Determination of what is considered extenuating circumstances will be at the discretion of the instructor. Notify the instructor as early as possible of any circumstances that may affect your performance in the class.

### **Syllabus Change Policy**

The syllabus is a guide. Circumstances and events may make it necessary for the instructor to modify the syllabus during the semester. Any changes made to the syllabus will be announced in the announcement section of eCollege.

## *University Specific Procedures*

#### **Student Conduct**

All students enrolled at the University shall follow the tenets of common decency and acceptable behavior conducive to a positive learning environment. The Code of Student Conduct is described in detail in the [Student Guidebook.](http://www.tamuc.edu/admissions/registrar/documents/studentGuidebook.pdf) <http://www.tamuc.edu/admissions/registrar/documents/studentGuidebook.pdf>

Students should also consult the Rules of Netiquette for more information regarding how to interact with students in an online forum: [Netiquette](http://www.albion.com/netiquette/corerules.html) <http://www.albion.com/netiquette/corerules.html>

### **TAMUC Attendance**

For more information about the attendance policy please visit the [Attendance](http://www.tamuc.edu/admissions/registrar/generalInformation/attendance.aspx) webpage and [Procedure 13.99.99.R0.01.](http://www.tamuc.edu/aboutUs/policiesProceduresStandardsStatements/rulesProcedures/13students/academic/13.99.99.R0.01.pdf) <http://www.tamuc.edu/admissions/registrar/generalInformation/attendance.aspx>

[http://www.tamuc.edu/aboutUs/policiesProceduresStandardsStatements/rulesProcedur](http://www.tamuc.edu/aboutUs/policiesProceduresStandardsStatements/rulesProcedures/13students/academic/13.99.99.R0.01.pdf) [es/13students/academic/13.99.99.R0.01.pdf](http://www.tamuc.edu/aboutUs/policiesProceduresStandardsStatements/rulesProcedures/13students/academic/13.99.99.R0.01.pdf)

### **Academic Integrity**

Students at Texas A&M University-Commerce are expected to maintain high standards of integrity and honesty in all of their scholastic work. For more details and the definition of academic dishonesty see the following procedures:

[Undergraduate Academic Dishonesty 13.99.99.R0.03](http://www.tamuc.edu/aboutUs/policiesProceduresStandardsStatements/rulesProcedures/13students/undergraduates/13.99.99.R0.03UndergraduateAcademicDishonesty.pdf)

[http://www.tamuc.edu/aboutUs/policiesProceduresStandardsStatements/rulesProcedur](http://www.tamuc.edu/aboutUs/policiesProceduresStandardsStatements/rulesProcedures/13students/undergraduates/13.99.99.R0.03UndergraduateAcademicDishonesty.pdf) [es/13students/undergraduates/13.99.99.R0.03UndergraduateAcademicDishonesty.pdf](http://www.tamuc.edu/aboutUs/policiesProceduresStandardsStatements/rulesProcedures/13students/undergraduates/13.99.99.R0.03UndergraduateAcademicDishonesty.pdf)

[Graduate Student Academic Dishonesty 13.99.99.R0.10](http://www.tamuc.edu/aboutUs/policiesProceduresStandardsStatements/rulesProcedures/13students/graduate/13.99.99.R0.10GraduateStudentAcademicDishonesty.pdf)

[http://www.tamuc.edu/aboutUs/policiesProceduresStandardsStatements/rulesProcedur](http://www.tamuc.edu/aboutUs/policiesProceduresStandardsStatements/rulesProcedures/13students/graduate/13.99.99.R0.10GraduateStudentAcademicDishonesty.pdf) [es/13students/graduate/13.99.99.R0.10GraduateStudentAcademicDishonesty.pdf](http://www.tamuc.edu/aboutUs/policiesProceduresStandardsStatements/rulesProcedures/13students/graduate/13.99.99.R0.10GraduateStudentAcademicDishonesty.pdf)

## *ADA Statement*

### **Students with Disabilities**

The Americans with Disabilities Act (ADA) is a federal anti-discrimination statute that provides comprehensive civil rights protection for persons with disabilities. Among other things, this legislation requires that all students with disabilities be guaranteed a learning environment that provides for reasonable accommodation of their disabilities. If you have a disability requiring an accommodation, please contact:

## **Office of Student Disability Resources and Services**

Texas A&M University-Commerce Gee Library- Room 132 Phone (903) 886-5150 or (903) 886-5835 Fax (903) 468-8148 Email: [StudentDisabilityServices@tamuc.edu](mailto:StudentDisabilityServices@tamuc.edu) Website: [Office of Student Disability Resources and Services](http://www.tamuc.edu/campusLife/campusServices/studentDisabilityResourcesAndServices/) [http://www.tamuc.edu/campusLife/campusServices/studentDisabilityResourcesAndServ](http://www.tamuc.edu/campusLife/campusServices/studentDisabilityResourcesAndServices/) [ices/](http://www.tamuc.edu/campusLife/campusServices/studentDisabilityResourcesAndServices/)

## *Nondiscrimination Notice*

Texas A&M University-Commerce will comply in the classroom, and in online courses, with all federal and state laws prohibiting discrimination and related retaliation on the basis of race, color, religion, sex, national origin, disability, age, genetic information or veteran status. Further, an environment free from discrimination on the basis of sexual orientation, gender identity, or gender expression will be maintained.

## *Campus Concealed Carry Statement*

Texas Senate Bill - 11 (Government Code 411.2031, et al.) authorizes the carrying of a concealed handgun in Texas A&M University-Commerce buildings only by persons who have been issued and are in possession of a Texas License to Carry a Handgun. Qualified law enforcement officers or those who are otherwise authorized to carry a concealed handgun in the State of Texas are also permitted to do so. Pursuant to Penal Code (PC) 46.035 and A&M-Commerce Rule 34.06.02.R1, license holders may not carry a concealed handgun in restricted locations.

For a list of locations, please refer to the [Carrying Concealed Handguns On Campus](http://www.tamuc.edu/aboutUs/policiesProceduresStandardsStatements/rulesProcedures/34SafetyOfEmployeesAndStudents/34.06.02.R1.pdf) document and/or consult your event organizer. Web url: [http://www.tamuc.edu/aboutUs/policiesProceduresStandardsStatements/rulesProcedur](http://www.tamuc.edu/aboutUs/policiesProceduresStandardsStatements/rulesProcedures/34SafetyOfEmployeesAndStudents/34.06.02.R1.pdf) [es/34SafetyOfEmployeesAndStudents/34.06.02.R1.pdf](http://www.tamuc.edu/aboutUs/policiesProceduresStandardsStatements/rulesProcedures/34SafetyOfEmployeesAndStudents/34.06.02.R1.pdf)

Pursuant to PC 46.035, the open carrying of handguns is prohibited on all A&M-Commerce campuses. Report violations to the University Police Department at 903- 886-5868 or 9-1-1.

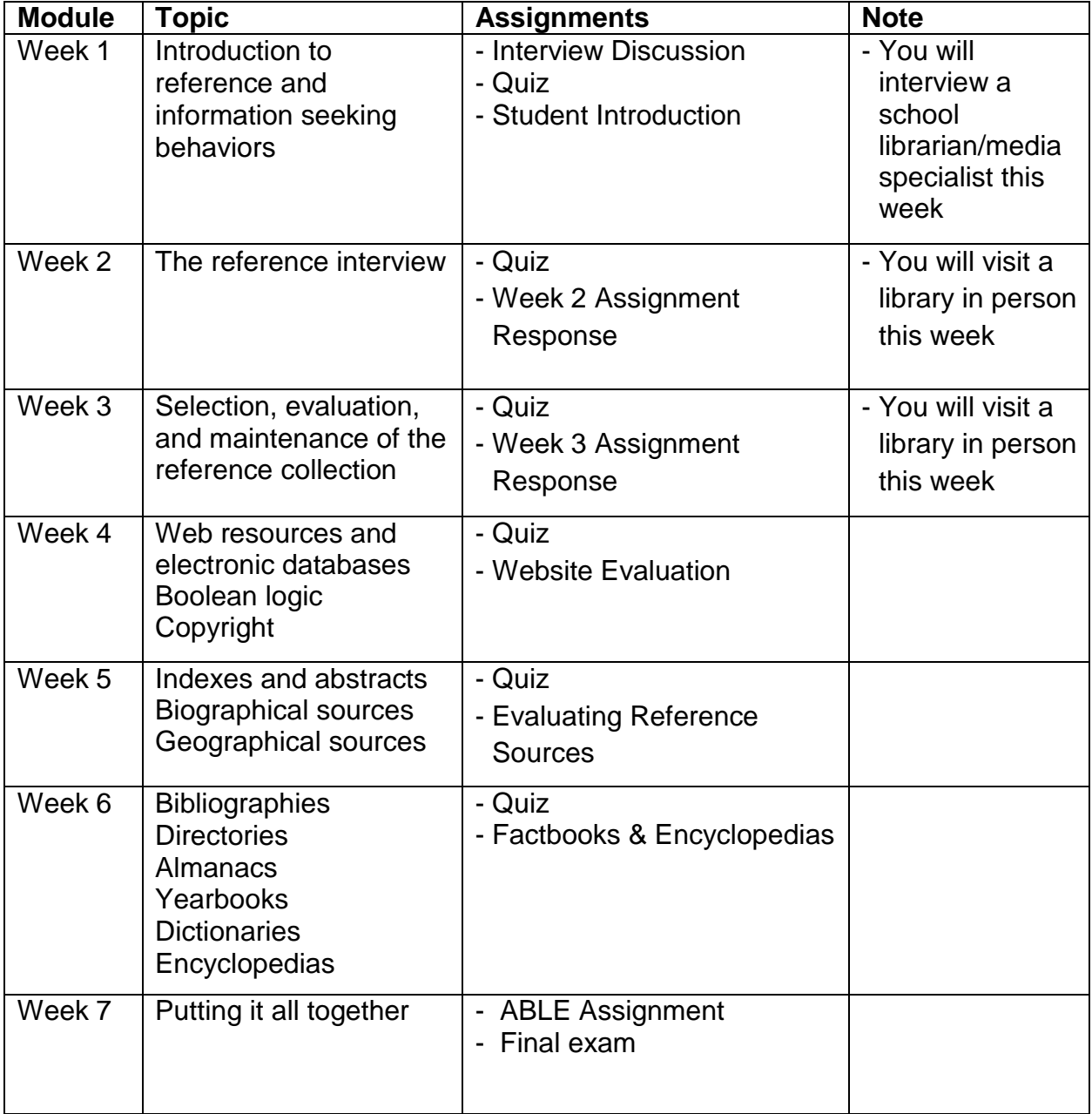

# **COURSE OUTLINE / CALENDAR**